**【南房総市公共施設予約システム】 利用実績報告**

## **注意) 実績報告の方法について、施設ごとに運用が異なる場合がありますので、施設管理 者の指示にしたがって対応してください。**

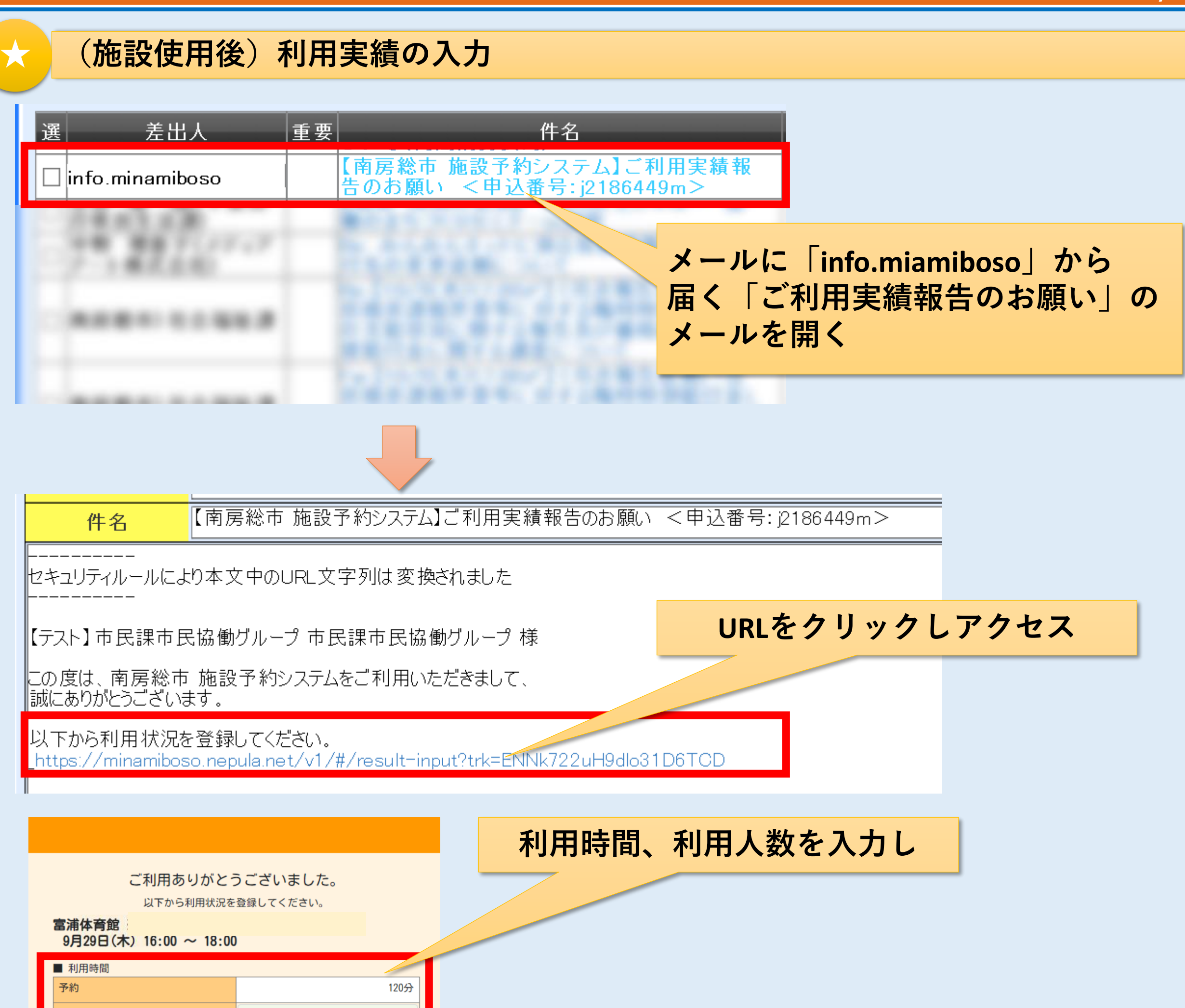

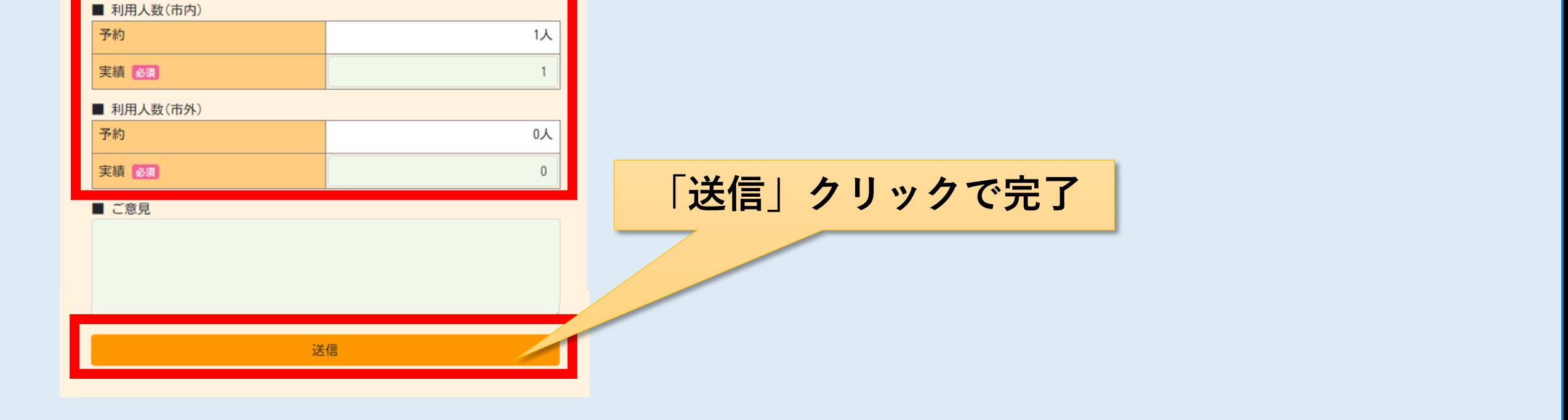

120

実績 必須

1/1